教師的帳號

2024.02.15ver

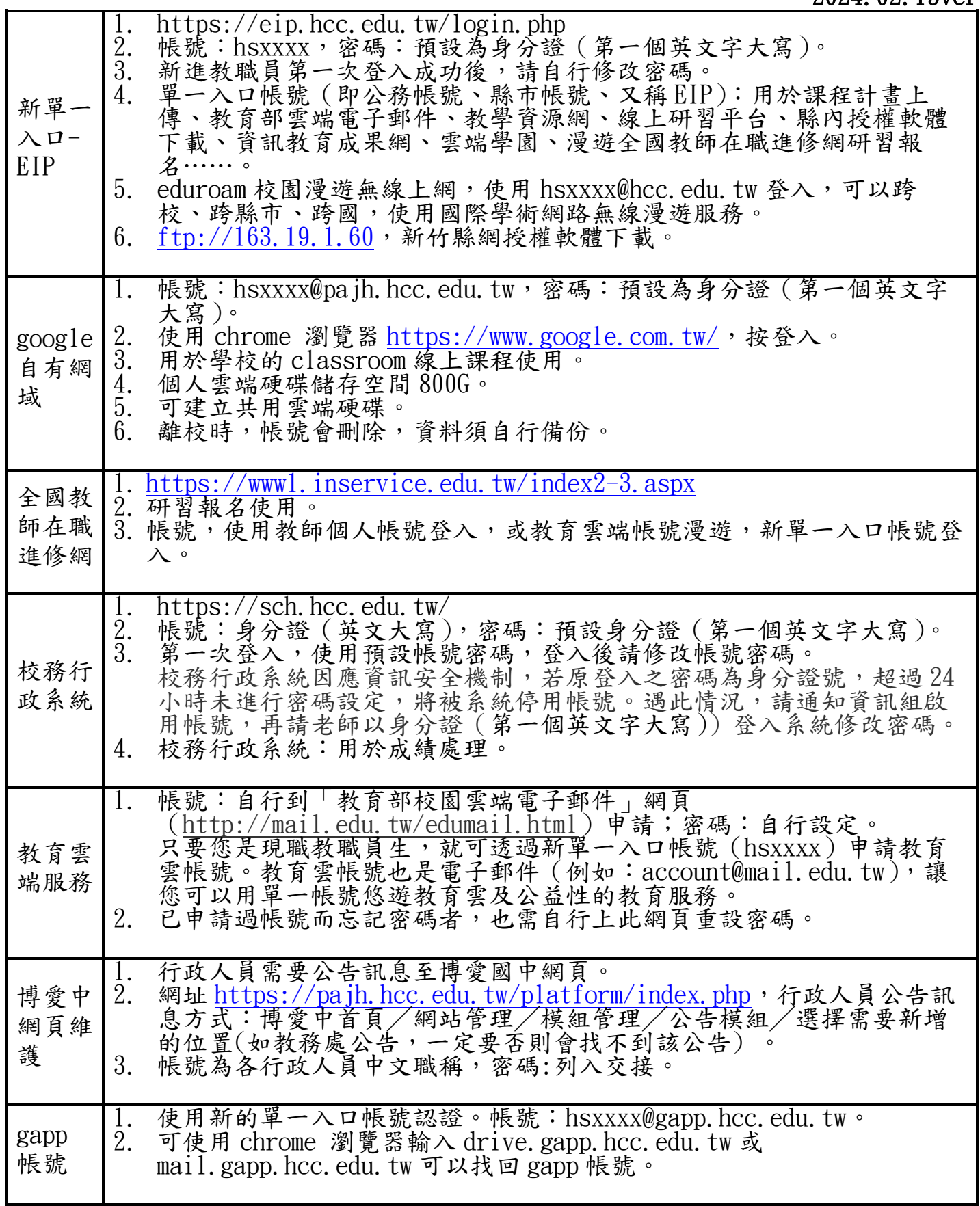

博愛國中 資訊組

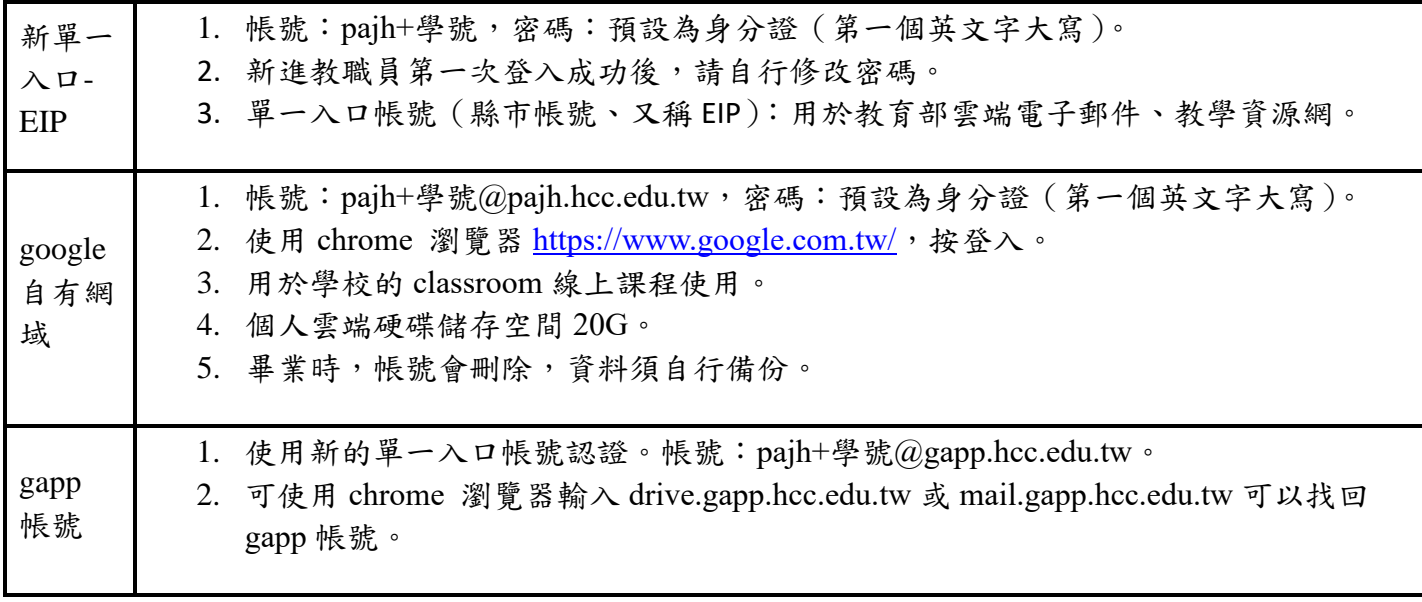